# CSE544 Data Management Lectures 14 Datalog

#### Announcement

• Project Milestone due today

• HW3 extended to Thursday, 2/29

• HW4 posted, due Monday, 3/11

• Lecture Mo, 3/4 canceled; OH instead R4 deadline extended to  $3/10$ 

# Project

- Project meetings w/ Dan: Friday, 3/1
- Printing the poster:
	- Kyle can help on Monday, 3/4, OR ask a colleague with a cse account
- Poster presentations: Wed, 3/6, 10-2pm
	- In the atrium of Allen building
	- Setup: 9:30; poster + demo (optional)
	- Snacks, pizza will be provided

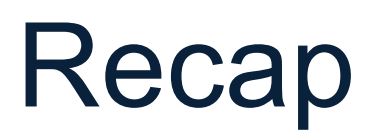

R1(args) :- body1 R2(args) :- body2 …

• Datalog program is a set of rules

• Head, body, atoms

• Head variables, existential variables

• Extensional Database Predicates, EDBs Intensional Database Predicates, IDBs 4

#### Recap

• Naïve algorithm:  $\emptyset$  = IDB<sub>0</sub>  $\subseteq$ IDB<sub>1</sub>  $\subseteq$  IDB<sub>2</sub>  $\subseteq$  ...

• It always terminates, even where other languages diverge:

$$
T(x,y) := R(x,y)
$$
  
T(x,y) := T(x,z), R(z,y)

• However: monotone queries only, no arithmetic x+y etc

## **Outline**

• Examples

• Semi-naïve Evaluation

• Incremental View Maintenance

#### Example: Descendants

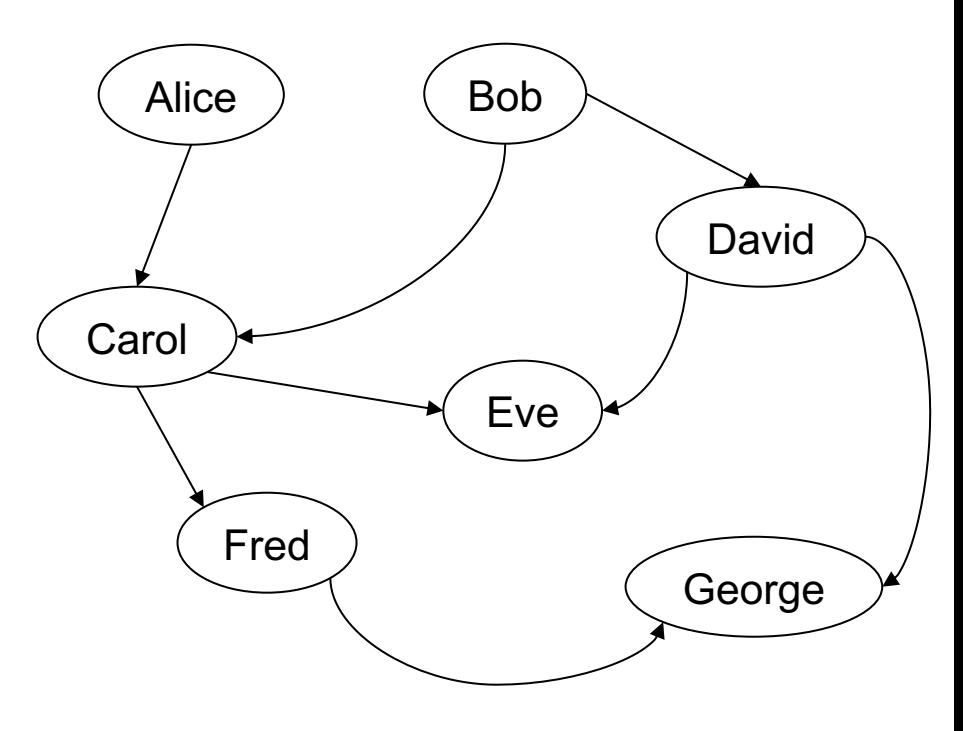

#### Example: Descendants

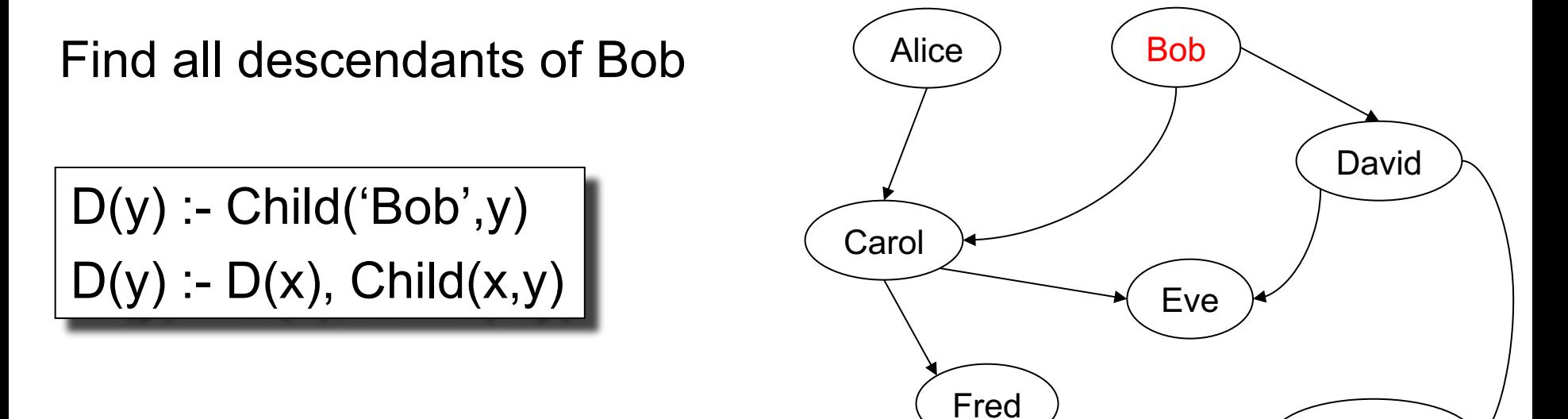

George

#### Example: Descendants

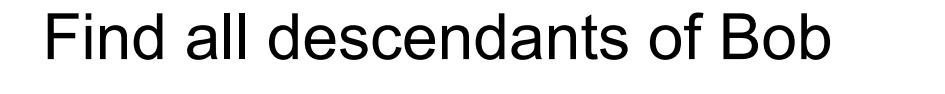

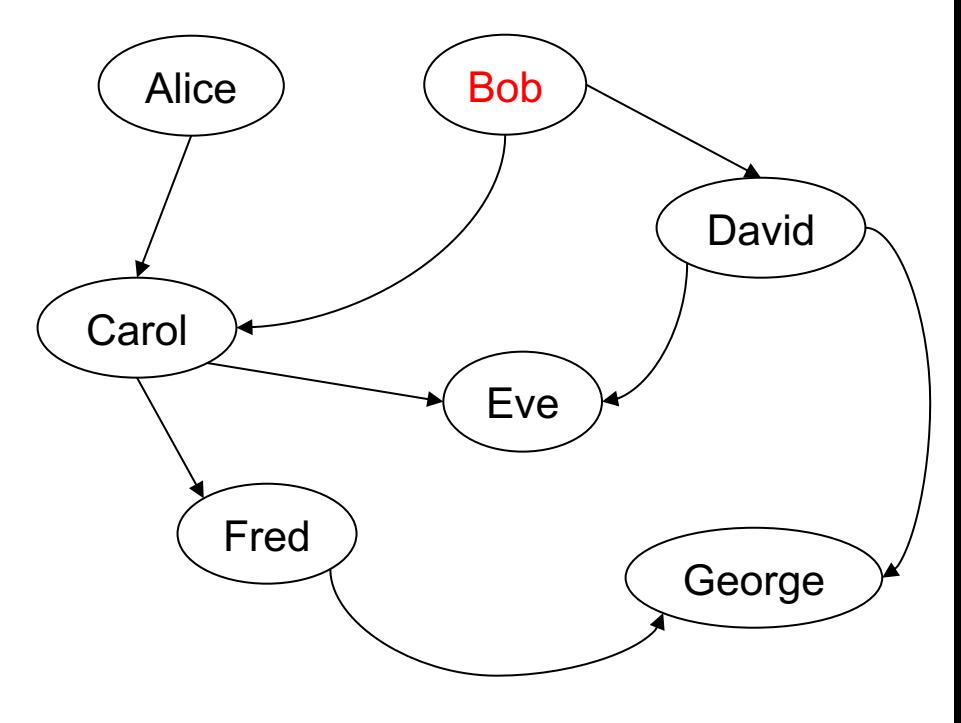

## Example: Same Generation

x,y are at the same generation if they have a common ancestor z at the same distance.

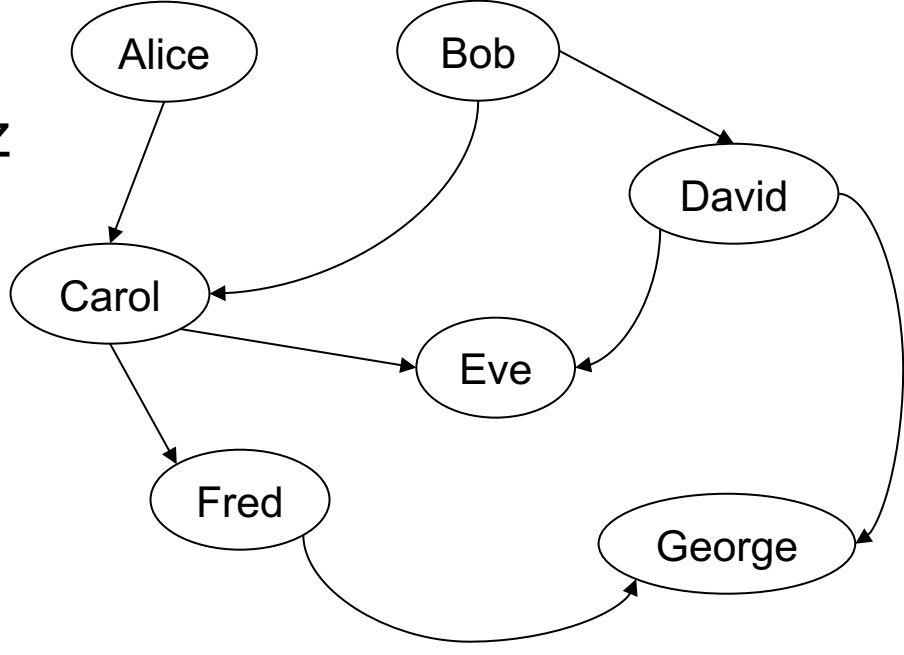

# Example: Same Generation

x,y are at the same generation if they have a common ancestor z at the same distance.

Find people at the same generation as Fred

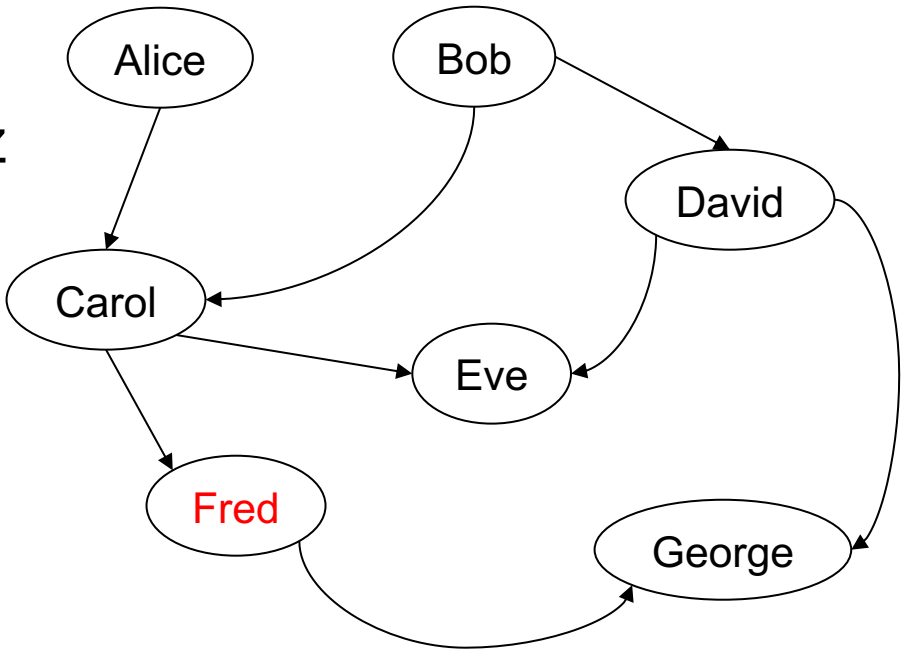

# Example: Same Generation

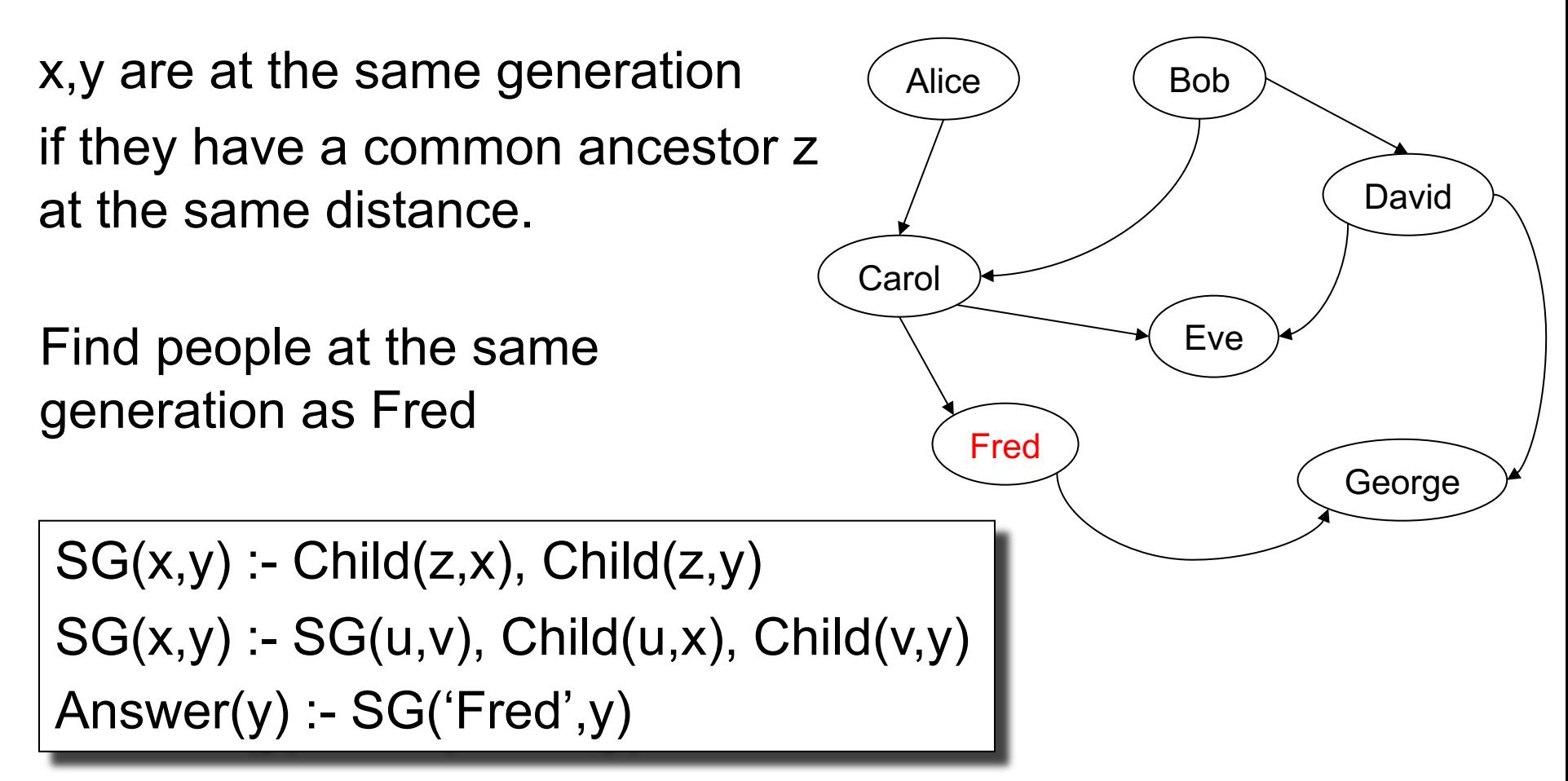

Find all gates whose value is 1

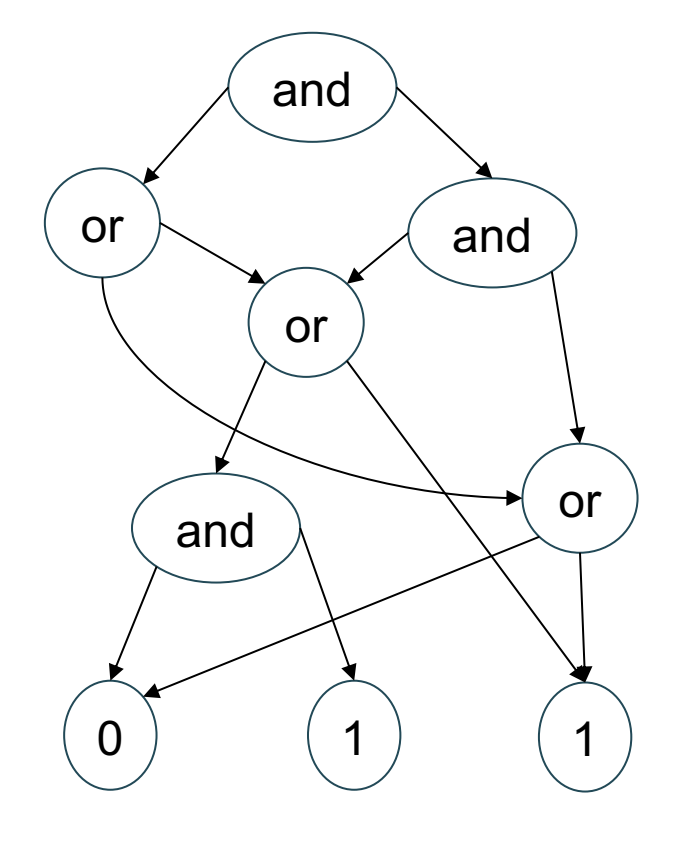

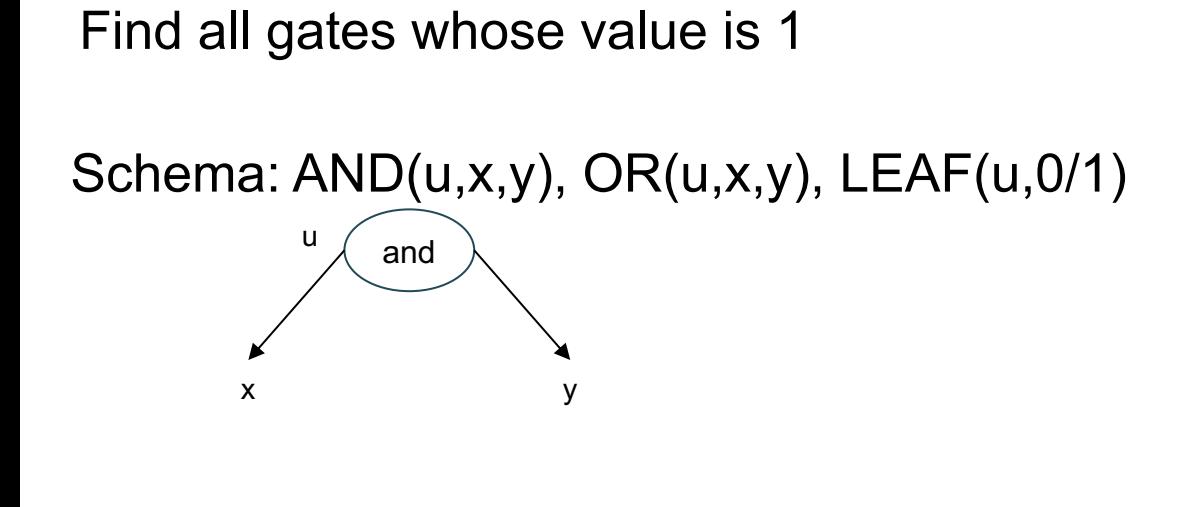

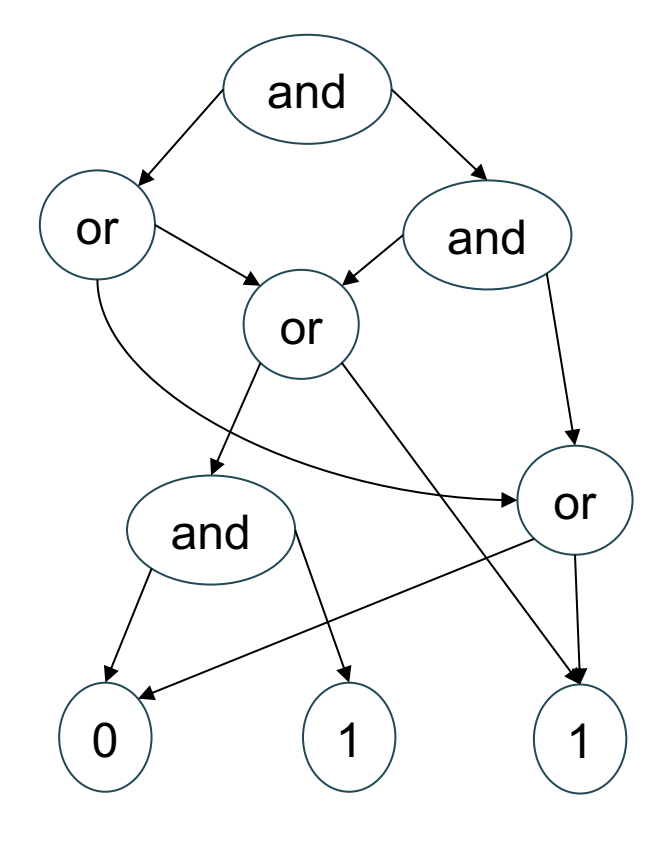

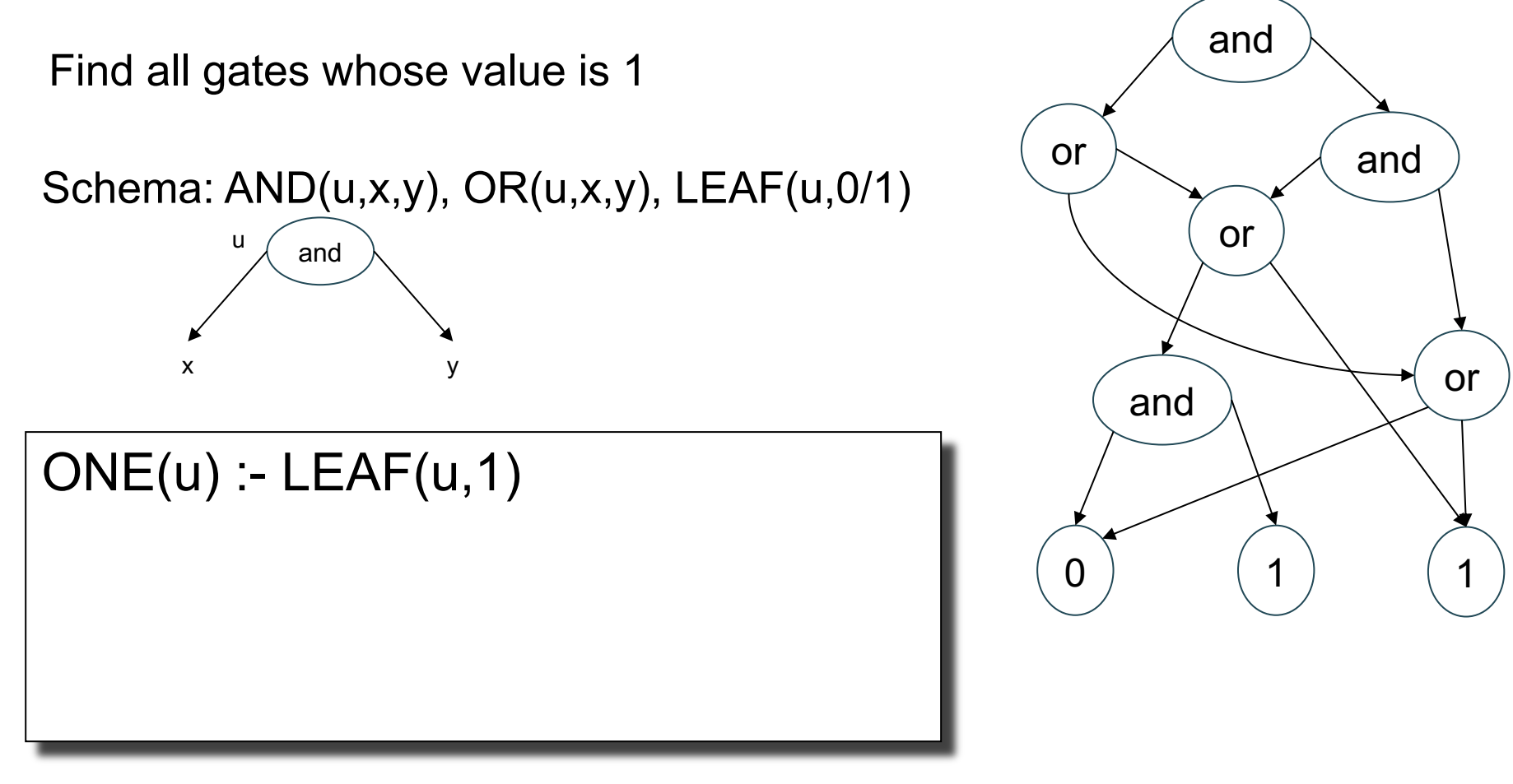

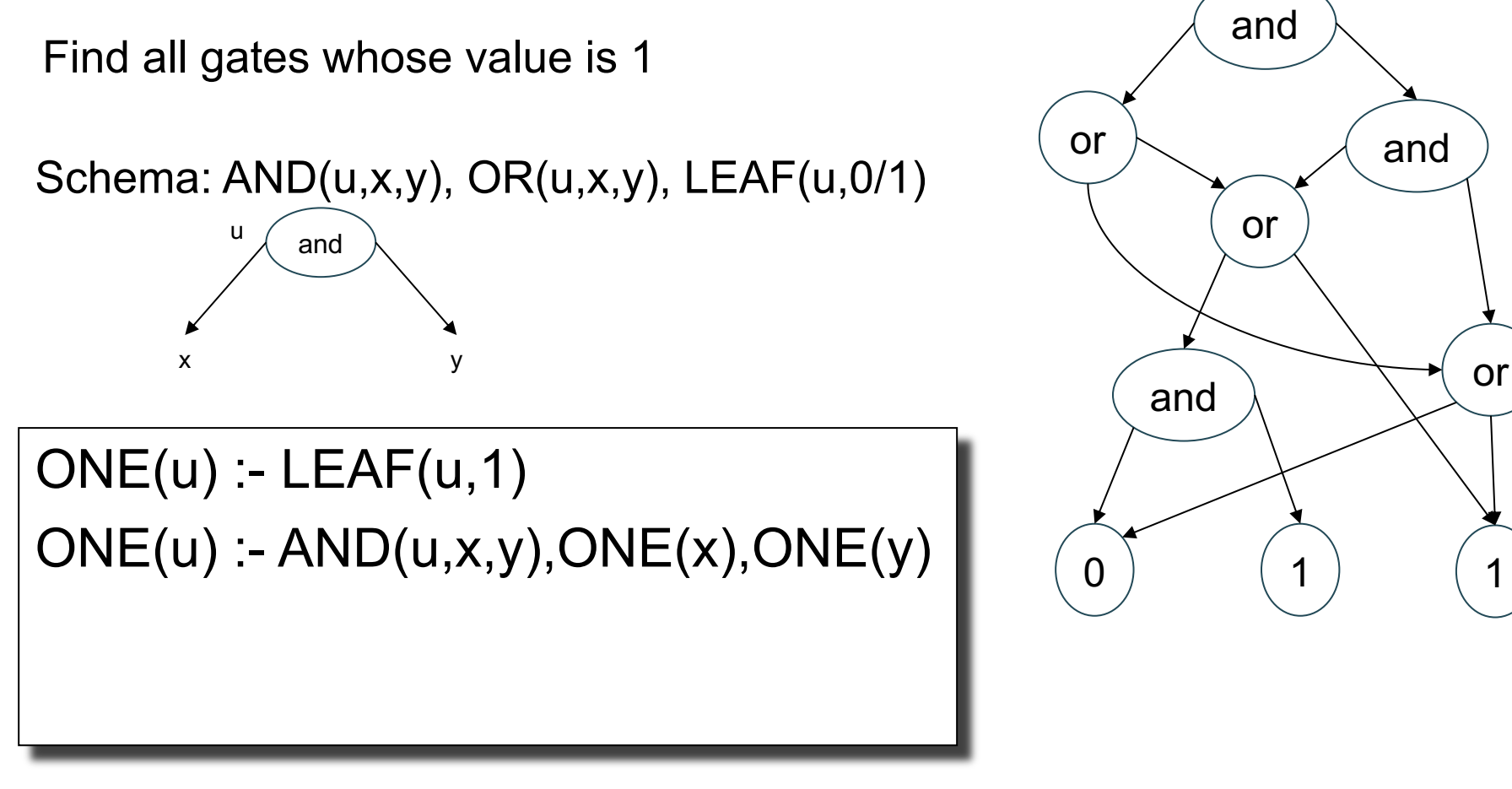

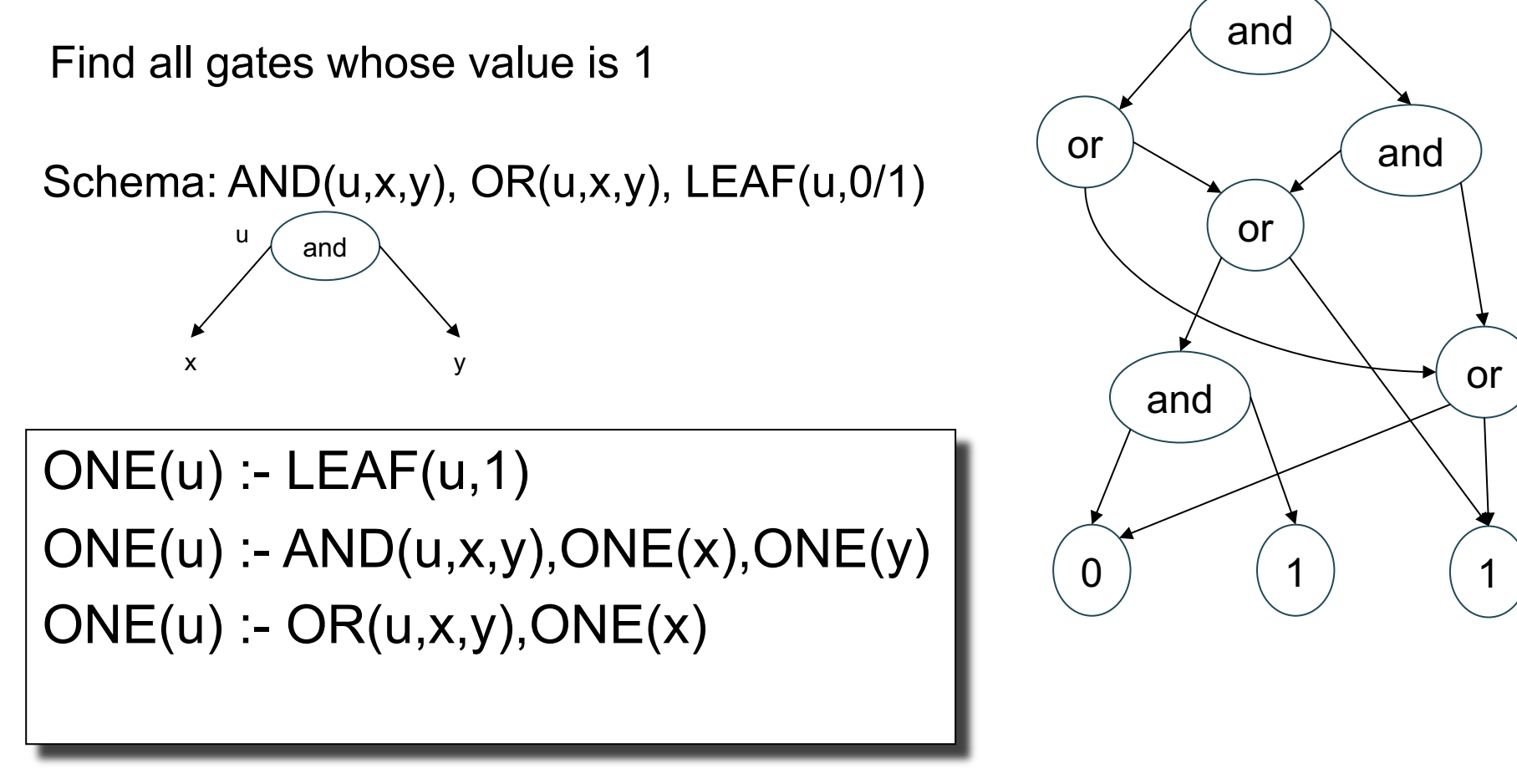

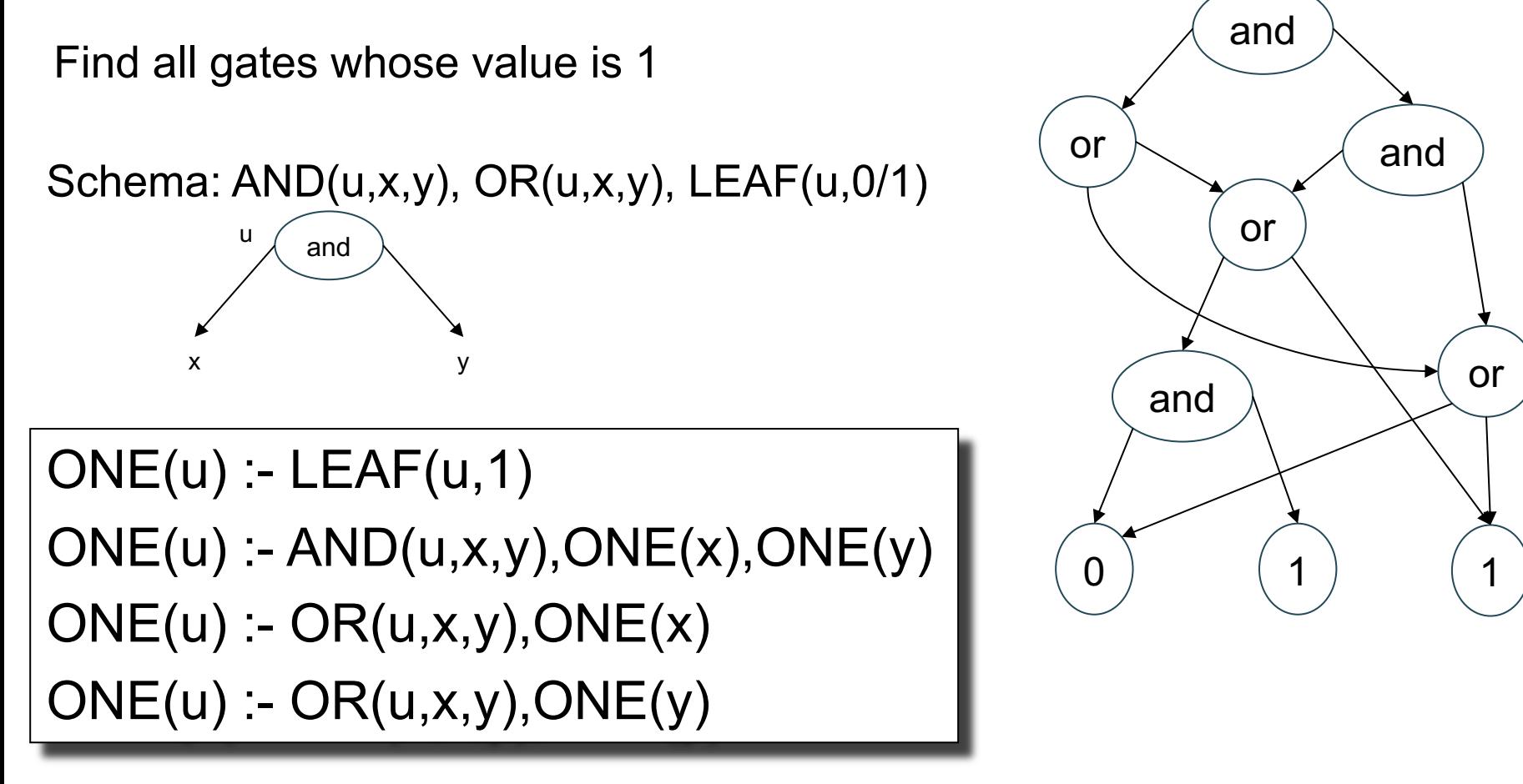

Find all gates whose value is 1

Schema: AND(u,x,y), OR(u,x,y), LEAF(u,0/1) NOT(u,x)

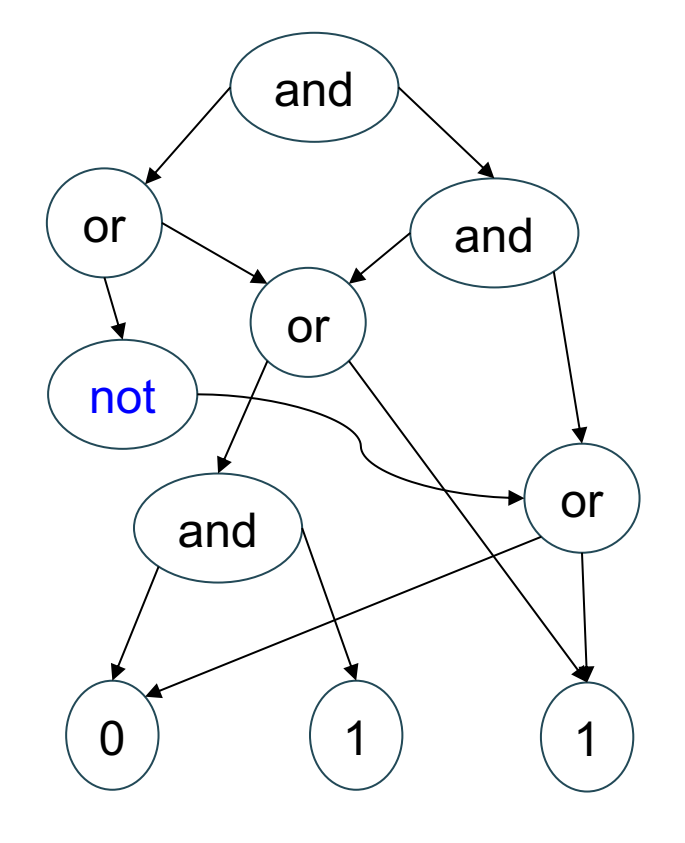

0 ) (1) (1 and or and or and Find all gates whose value is 1 Schema: AND(u,x,y), OR(u,x,y), LEAF(u,0/1) NOT(u,x) not Problem: we cannot use negation, or difference

or

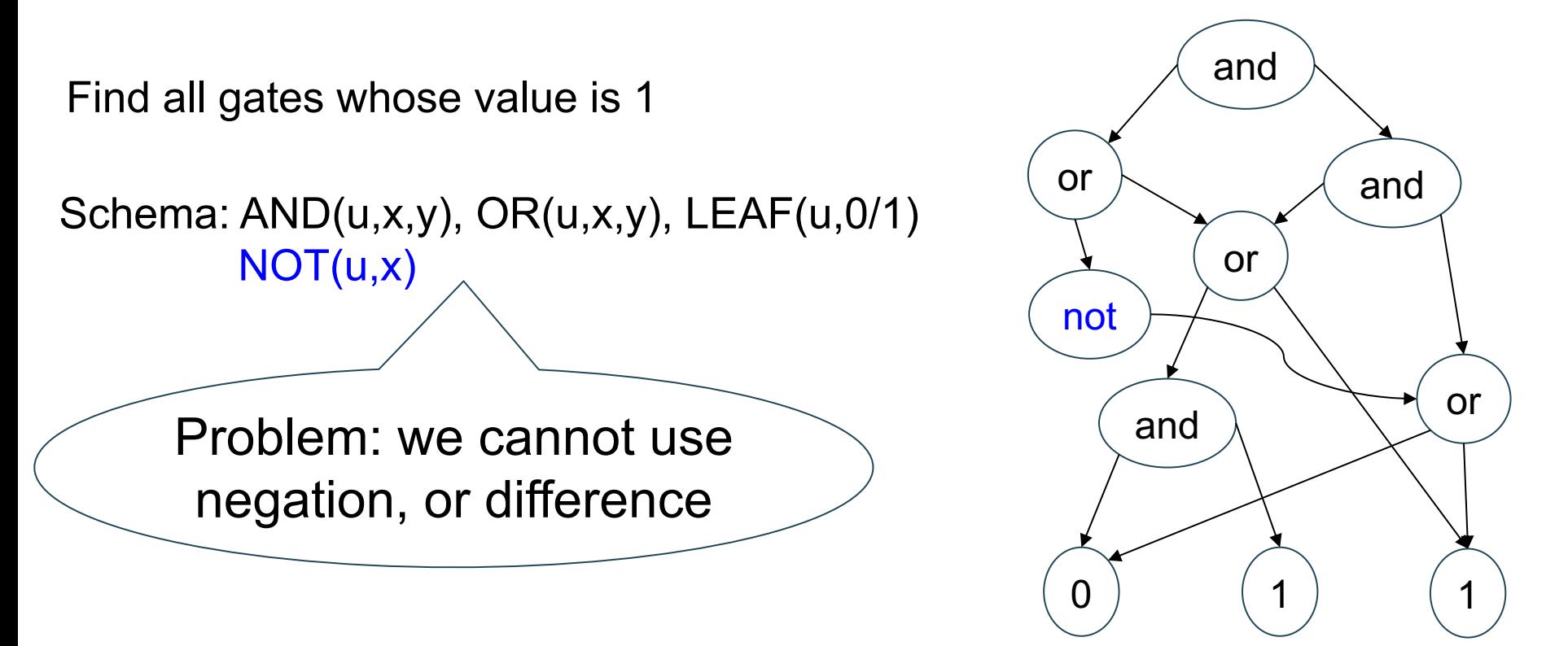

Solution: compute both the ONEs and the ZEROs

CSE 544 - Winter 2024 21

Find all gates whose value is 1

Schema: AND(u,x,y), OR(u,x,y), LEAF(u,0/1) NOT(u,x)

 $ONE(u)$  :- LEAF $(u, 1)$  $ONE(u)$  :-  $AND(u,x,y)$ ,  $ONE(x)$ ,  $ONE(y)$ ONE(u) :- OR(u,x,y), ONE(x)  $ONE(u) - OR(u,x,y)$ ,  $ONE(y)$  $ZERO(u)$  :- LEAF $(u,0)$ 

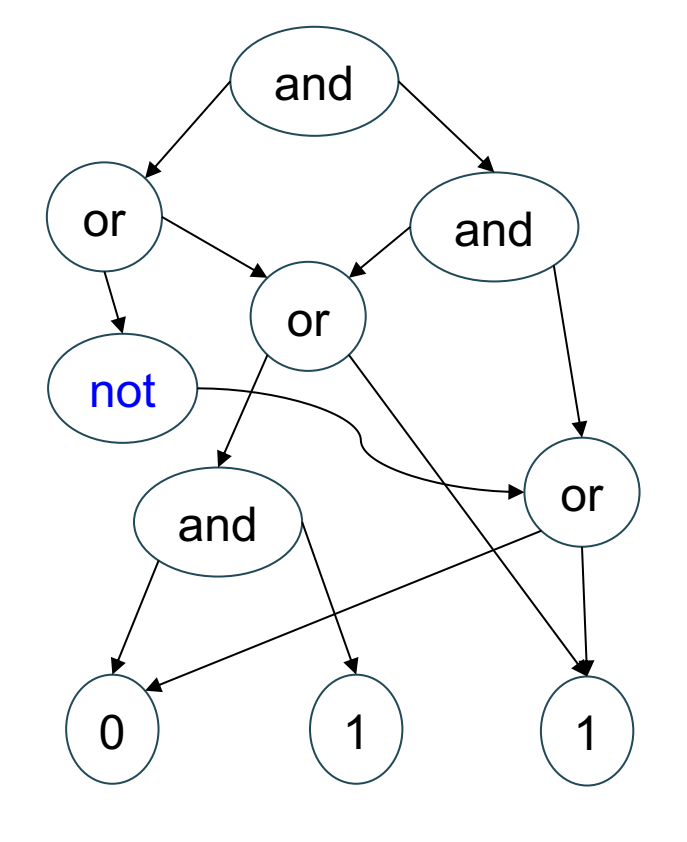

Find all gates whose value is 1

Schema: AND(u,x,y), OR(u,x,y), LEAF(u,0/1) NOT(u,x)

 $ONE(u)$  :- LEAF $(u, 1)$  $ONE(u)$  :-  $AND(u,x,y)$ ,  $ONE(x)$ ,  $ONE(y)$  $ONE(u)$ :  $OR(u,x,y)$ ,  $ONE(x)$  $ONE(u) - OR(u,x,y)$ ,  $ONE(y)$  $ZERO(u)$  :- LEAF $(u,0)$  $ZERO(u)$ : - AND $(u,x,y)$ , ZERO $(x)$  $ZERO(u)$  :-  $AND(u,x,y)$ ,  $ZERO(y)$  $ZERO(u)$  :-  $OR(u,x,y)$ ,  $ZERO(x)$ ,  $ZERO(y)$ 

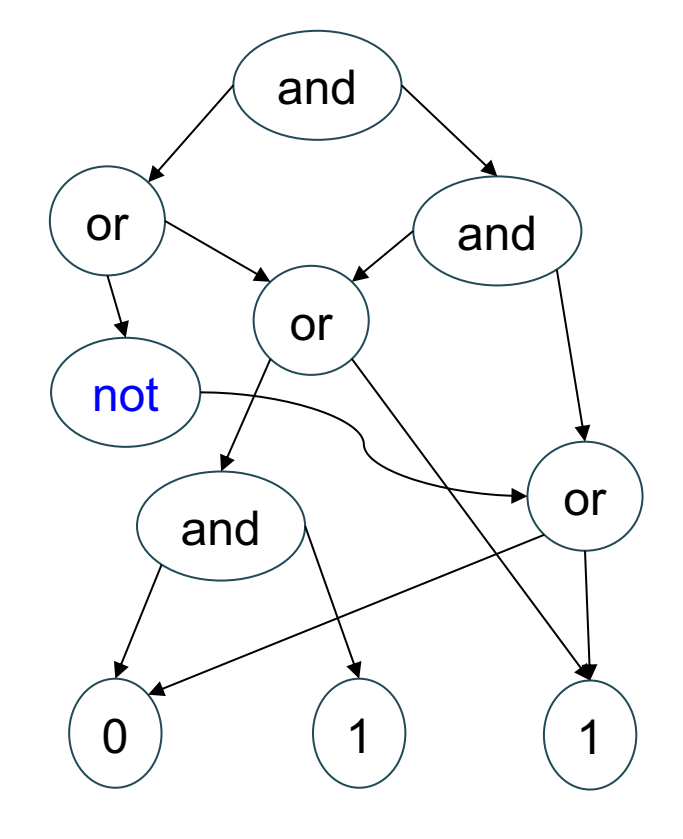

Find all gates whose value is 1

Schema: AND(u,x,y), OR(u,x,y), LEAF(u,0/1) NOT(u,x)

 $ONE(u)$  :- LEAF $(u, 1)$  $ONE(u)$  :-  $AND(u,x,y)$ ,  $ONE(x)$ ,  $ONE(y)$  $ONE(u)$ :  $OR(u,x,y)$ ,  $ONE(x)$  $ONE(u) - OR(u,x,y)$ ,  $ONE(y)$  $ZERO(u)$  :- LEAF $(u,0)$  $ZERO(u)$ : - AND $(u,x,y)$ , ZERO $(x)$  $ZERO(u)$  :-  $AND(u,x,y)$ ,  $ZERO(y)$  $ZERO(u)$  :-  $OR(u,x,y)$ ,  $ZERO(x)$ ,  $ZERO(y)$  $ZERO(u) - NOT(u,x)$ ,  $ONE(x)$ ONE(u) :-  $NOT(u,x)$ , ZERO(x)

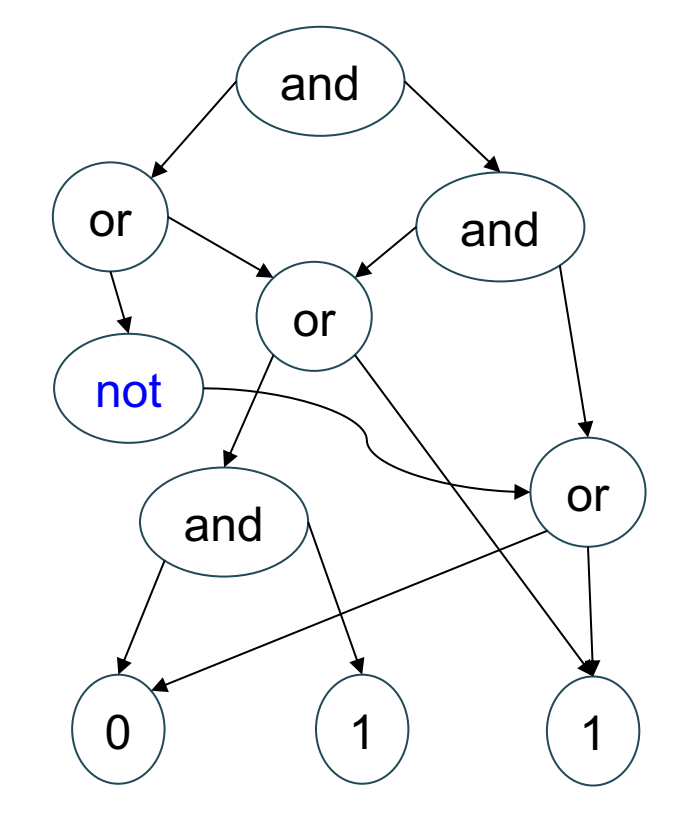

Winter 2024 **24** 

#### **Discussion**

- Datalog can express some surprisingly complex queries
- Yet it is also very limited:
	- Cannot express set difference  $C(x)$ :  $-A(x)$ ,  $\neg B(x)$
	- Cannot express arithmetic or aggregates:  $C(x, sum(z))$ :  $-A(x, y)$ ,  $B(y, z)$
- Will discuss next time how to extend it

#### **Outline**

• Examples

• Semi-naïve Evaluation

• Incremental View Maintenance

# Naïve Evaluation Algorithm

Notations. Fix a datalog program P.

• Will denote the EDBs with I, and denote the IDBs with J

• Immediate consequence operator: maps I,J to new state  $J' = T<sub>P</sub>(J)$ 

# Naïve Evaluation Algorithm

$$
J_0 = \emptyset
$$
  
for t = 0,  $\infty$   

$$
J_{t+1} = T_P(J_t)
$$
  
if  $J_{t+1} = J_t$  break

#### Problem with the Naïve Algorithm

• The same facts are discovered over and over again

• The *semi-naïve* algorithm tries to reduce the number of facts discovered multiple times

Let V be a view computed by one datalog rule (no recursion)

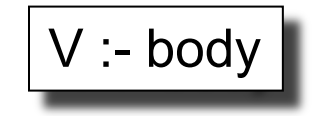

Let V be a view computed by one datalog rule (no recursion)

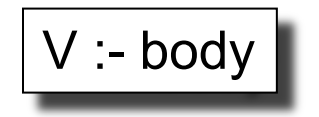

Some relations are updated:  $R_1 \leftarrow R_1 \cup \Delta R_1$ ,  $R_1 \leftarrow R_2 \cup \Delta R_2$ , ...

Let V be a view computed by one datalog rule (no recursion)

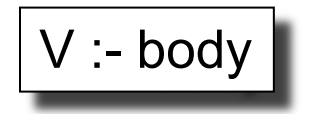

Some relations are updated:  $R_1 \leftarrow R_1 \cup \Delta R_1$ ,  $R_1 \leftarrow R_2 \cup \Delta R_2$ , ...

Then the view is also updated:  $V \leftarrow V \cup \Delta V$ 

Let V be a view computed by one datalog rule (no recursion)

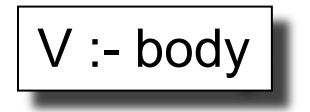

Some relations are updated:  $R_1 \leftarrow R_1 \cup \Delta R_1$ ,  $R_1 \leftarrow R_2 \cup \Delta R_2$ , ...

Then the view is also updated:  $V \leftarrow V \cup \Delta V$ 

Incremental View Maintenance: Compute ΔV without computing V

#### Background: Incremental View **Maintenace**

Example 1:

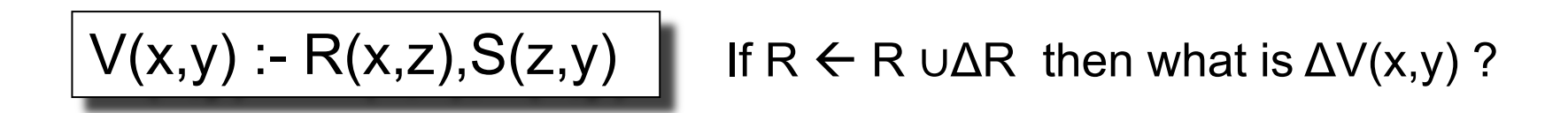

#### Background: Incremental View **Maintenace**

Example 1:

$$
V(x,y) - R(x,z), S(z,y)
$$
 If  $R \leftarrow R \cup \Delta R$  then what is  $\Delta V(x,y)$ ?

$$
\Delta V(x,y):=\Delta R(x,z), S(z,y)
$$

#### Background: Incremental View **Maintenace**

Example 2:

$$
V(x,y) - R(x,z), S(z,y)
$$

If  $R \leftarrow R \cup \Delta R$  and  $S \leftarrow S \cup \Delta S$ then what is  $\Delta V(x,y)$  ?
### Background: Incremental View **Maintenace**

Example 2:

$$
V(x,y) - R(x,z), S(z,y)
$$

If  $R \leftarrow R \cup \Delta R$  and  $S \leftarrow S \cup \Delta S$ then what is  $\Delta V(x,y)$  ?

$$
\begin{array}{c} \Delta V(x,y) : = \Delta R(x,z), S(z,y) \\ \Delta V(x,y) : = R(x,z), \, \Delta S(z,y) \\ \Delta V(x,y) : = \Delta R(x,z), \, \Delta S(z,y) \end{array}
$$

# Background: Incremental View **Maintenace**

Example 3:

$$
V(x,y) - T(x,z), T(z,y)
$$

If  $T \leftarrow T \cup \Delta T$ then what is  $\Delta V(x,y)$  ?

### Background: Incremental View **Maintenace**

Example 3:

$$
V(x,y):=T(x,z),T(z,y)
$$

If  $T \leftarrow T \cup \Delta T$ then what is  $\Delta V(x,y)$  ?

$$
\begin{array}{c}\n\Delta V(x,y) := \Delta T(x,z), T(z,y) \\
\Delta V(x,y) := T(x,z), \, \Delta T(z,y) \\
\Delta V(x,y) := \Delta T(x,z), \, \Delta T(z,y)\n\end{array}
$$

### Naïve, Semi-naïve

Naïve:

$$
J_0 = \emptyset
$$
  
for t = 0,  $\infty$   

$$
J_{t+1} = T_P(J_t)
$$
  
if  $J_{t+1} = J_t$  break

### Naïve, Semi-naïve

Naïve: Semi-naïve:

$$
J_0 = \emptyset
$$
  
for t = 0,  $\infty$   

$$
J_{t+1} = T_P(J_t)
$$
  
if  $J_{t+1} = J_t$  break

$$
J_0 = \emptyset
$$
  
for t = 0, ∞  

$$
\Delta_t = T_P(J_t) - J_t
$$
  
if  $\Delta_t = \emptyset$  break  

$$
J_{t+1} = J_t \cup \Delta_t
$$

#### Naïve, Semi-naïve

Naïve: Semi-naïve: Semi-naïve: Semi-naïve with incremental computation

$$
J_0 = \emptyset
$$
  
for t = 0,  $\infty$   

$$
J_{t+1} = T_P(J_t)
$$
  
if  $J_{t+1} = J_t$  break

$$
J_0 = \emptyset
$$
  
for  $t = 0$ ,  $\infty$   

$$
\Delta_t = T_P(J_t) - J_t
$$
  
if  $\Delta_t = \emptyset$  break  

$$
J_{t+1} = J_t \cup \Delta_t
$$

$$
J_0 = \emptyset, J_1 = \Delta_0 = T_P(\emptyset)
$$
  
for t = 1,  $\infty$   

$$
\Delta_t = T_P(J_{t-1} \cup \Delta_{t-1}) - J_t
$$

$$
= \Delta T_P(J_{t-1}, \Delta_{t-1}) - J_t
$$
  
if  $\Delta_t = \emptyset$  break  

$$
J_{t+1} = J_t \cup \Delta_t
$$

Example  $T(x,y) - R(x,y)$  $T(x,y) - R(x,z)$ ,  $T(z,y)$ 

$$
J_0 = \emptyset
$$
  
for t = 0,  $\infty$   

$$
J_{t+1} = T_P(J_t)
$$
  
if  $J_{t+1} = J_t$  break

$$
T(x,y) := R(x,y)
$$
  
T(x,y) := R(x,z), T(z,y) **Example**

$$
J_0 = \emptyset
$$
  
for t = 0,  $\infty$   

$$
J_{t+1} = T_P(J_t)
$$
  
if  $J_{t+1} = J_t$  break

 $T_0(x,y)$  = false

$$
T(x,y) := R(x,y)
$$
  
T(x,y) := R(x,z), T(z,y) **Example**

$$
J_0 = \emptyset
$$
  
for t = 0,  $\infty$   

$$
J_{t+1} = T_P(J_t)
$$
  
if  $J_{t+1} = J_t$  break

 $T_0(x,y)$  = false for  $t = 0$ ,  $\infty$  $T_{t+1}(x,y) = R(x,y)$  $\vee$  (R(x,z)  $\wedge$  T<sub>t</sub>(z,y))

$$
T(x,y) := R(x,y)
$$
  

$$
T(x,y) := R(x,z), T(z,y)
$$
  
**Example**

$$
J_0 = \emptyset
$$
  
for t = 0,  $\infty$   

$$
J_{t+1} = T_P(J_t)
$$
  
if  $J_{t+1} = J_t$  break

 $T_0(x,y)$  = false for  $t = 0$ ,  $\infty$  $T_{t+1}(x,y) = R(x,y)$  $\vee$  (R(x,z)  $\wedge$  T<sub>t</sub>(z,y)) if  $T_{t+1} = T_t$  break

$$
T(x,y) := R(x,y)
$$
  
T(x,y) := R(x,z), T(z,y)

$$
J_0 = \emptyset
$$
  
for t = 0,  $\infty$   

$$
J_{t+1} = T_P(J_t)
$$
  
if  $J_{t+1} = J_t$  break

 $J_0 = \emptyset$ ,  $J_1 = \Delta_0 = T_P(\emptyset)$ for  $t = 1, \infty$  $\Delta_t = \Delta T_P(J_{t-1}, \Delta_{t-1}) - J_t$ if  $\Delta_t = \emptyset$  break  $J_{t+1} = J_t \cup \Delta_t$ 

 $T_0(x,y)$  = false for  $t = 0$ ,  $\infty$  $T_{t+1}(x,y) = R(x,y)$  $\vee$  (R(x,z)  $\wedge$  T<sub>t</sub>(z,y)) if  $T_{t+1} = T_t$  break

 $T(x,y) - R(x,y)$  $T(x,y) - R(x,z), T(z,y)$ 

$$
J_0 = \emptyset
$$
  
for t = 0,  $\infty$   

$$
J_{t+1} = T_P(J_t)
$$
  
if  $J_{t+1} = J_t$  break

$$
J_0 = \emptyset, J_1 = \Delta_0 = T_P(\emptyset)
$$
  
for t = 1,  $\infty$   

$$
\Delta_t = \Delta T_P(J_{t-1}, \Delta_{t-1}) - J_t
$$
  
if  $\Delta_t = \emptyset$  break  

$$
J_{t+1} = J_t \cup \Delta_t
$$

 $T_0(x,y)$  = false for  $t = 0$ ,  $\infty$  $T_{t+1}(x,y) = R(x,y)$  $\vee$  (R(x,z)  $\wedge$  T<sub>t</sub>(z,y)) if  $T_{t+1} = T_t$  break

 $T_0(x,y)$  = false,  $T_1(x,y) = \Delta_0(x,y) = R(x,y)$ 

 $T(x,y) - R(x,y)$  $T(x,y) - R(x,z), T(z,y)$ 

$$
J_0 = \emptyset
$$
  
for t = 0,  $\infty$   

$$
J_{t+1} = T_P(J_t)
$$
  
if  $J_{t+1} = J_t$  break

$$
J_0 = \emptyset, J_1 = \Delta_0 = T_P(\emptyset)
$$
  
for t = 1,  $\infty$   

$$
\Delta_t = \Delta T_P(J_{t-1}, \Delta_{t-1}) - J_t
$$
  
if  $\Delta_t = \emptyset$  break  

$$
J_{t+1} = J_t \cup \Delta_t
$$

 $T_0(x,y)$  = false for  $t = 0$ ,  $\infty$  $T_{t+1}(x,y) = R(x,y)$  $\vee$  (R(x,z)  $\wedge$  T<sub>t</sub>(z,y)) if  $T_{t+1} = T_t$  break

 $T_0(x,y)$  = false,  $T_1(x,y) = \Delta_0(x,y) = R(x,y)$ for t = 1,  $\infty$  $\Delta_{t}(x,y) = (R(x,z) \wedge \Delta_{t-1}(z,y)) \wedge \neg T_{t}(x,y)$ 

 $T(x,y) - R(x,y)$  $T(x,y) - R(x,z), T(z,y)$ 

$$
J_0 = \emptyset
$$
  
for t = 0,  $\infty$   

$$
J_{t+1} = T_P(J_t)
$$
  
if  $J_{t+1} = J_t$  break

$$
J_0 = \emptyset, J_1 = \Delta_0 = T_P(\emptyset)
$$
  
for t = 1,  $\infty$   

$$
\Delta_t = \Delta T_P(J_{t-1}, \Delta_{t-1}) - J_t
$$
  
if  $\Delta_t = \emptyset$  break  

$$
J_{t+1} = J_t \cup \Delta_t
$$

 $T_0(x,y)$  = false for  $t = 0$ ,  $\infty$  $T_{t+1}(x,y) = R(x,y)$  $\vee$  (R(x,z)  $\wedge$  T<sub>t</sub>(z,y)) if  $T_{t+1} = T_t$  break

 $T_0(x,y)$  = false,  $T_1(x,y) = \Delta_0(x,y) = R(x,y)$ for t = 1,  $\infty$  $\Delta_{t}(x,y) = (R(x,z) \wedge \Delta_{t-1}(z,y)) \wedge \neg T_{t}(x,y)$ if  $\Delta_t = \emptyset$  break

 $T(x,y) - R(x,y)$  $T(x,y) - R(x,z), T(z,y)$ 

$$
J_0 = \emptyset
$$
  
for t = 0,  $\infty$   

$$
J_{t+1} = T_P(J_t)
$$
  
if  $J_{t+1} = J_t$  break

$$
J_0 = \emptyset, J_1 = \Delta_0 = T_P(\emptyset)
$$
  
for t = 1,  $\infty$   

$$
\Delta_t = \Delta T_P(J_{t-1}, \Delta_{t-1}) - J_t
$$
  
if  $\Delta_t = \emptyset$  break  

$$
J_{t+1} = J_t \cup \Delta_t
$$

 $T_0(x,y)$  = false for t = 0,  $\infty$  $T_{t+1}(x,y) = R(x,y)$  $\vee$  (R(x,z)  $\wedge$  T<sub>t</sub>(z,y)) if  $T_{t+1} = T_t$  break

 $T_0(x,y)$  = false,  $T_1(x,y) = \Delta_0(x,y) = R(x,y)$ for t = 1,  $\infty$  $\Delta_{t}(x,y) = (R(x,z) \wedge \Delta_{t-1}(z,y)) \wedge \neg T_{t}(x,y)$ if  $\Delta_t = \emptyset$  break  $T_{t+1}(x,y) = T_t(x,y) \vee \Delta_t(x,y)$ 

 $T(x,y) - R(x,y)$  $T(x,y) - R(x,z), T(z,y)$ 

 $T_0(x,y)$  = false,  $T_1(x,y) = \Delta_0(x,y) = R(x,y)$ for t = 1,  $\infty$  $\Delta_{t}(x,y) = (R(x,z) \wedge \Delta_{t-1}(z,y)) \wedge \neg T_{t}(x,y)$ if  $\Delta_t = \emptyset$  break  $T_{t+1}(x,y) = T_t(x,y) \vee \Delta_t(x,y)$ 

**Example** 

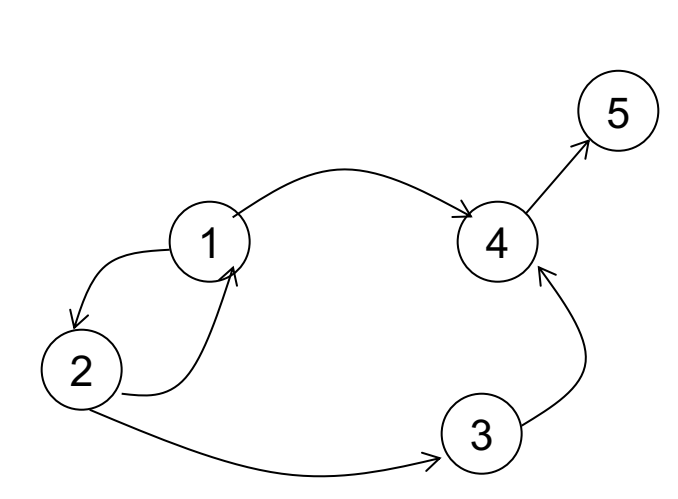

 $R=$ 

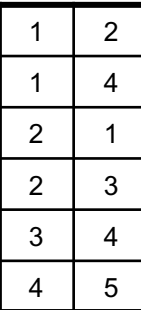

 $T(x,y) - R(x,y)$  $T(x,y) - R(x,z), T(z,y)$ 

 $T_0(x,y)$  = false,  $T_1(x,y) = \Delta_0(x,y) = R(x,y)$ for t = 1,  $\infty$  $\Delta_{t}(x,y) = (R(x,z) \wedge \Delta_{t-1}(z,y)) \wedge \neg T_{t}(x,y)$ if  $\Delta_t = \emptyset$  break  $T_{t+1}(x,y) = T_t(x,y) \vee \Delta_t(x,y)$ 

**Example** 

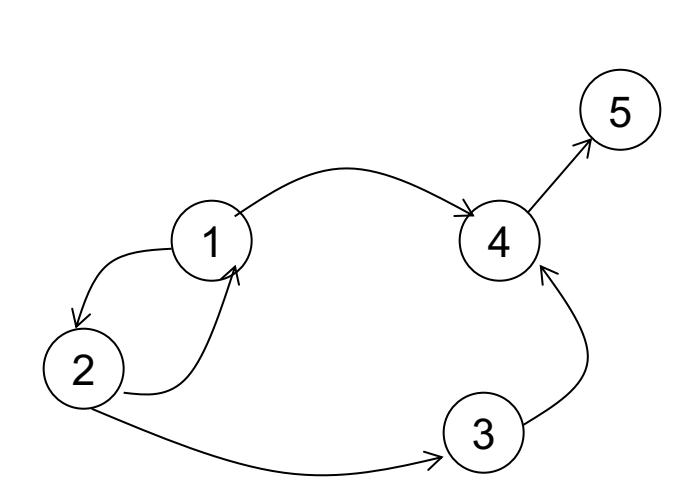

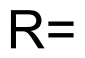

$$
\begin{array}{c|c}\n1 & 2 \\
1 & 4 \\
2 & 1 \\
2 & 3 \\
3 & 4 \\
4 & 5\n\end{array}
$$

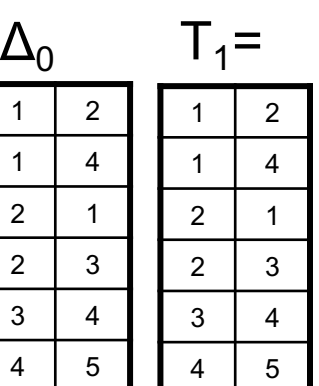

 $\overline{1}$ 

 $\overline{3}$  $\overline{4}$ 

 $T(x,y) - R(x,y)$  $T(x,y) - R(x,z), T(z,y)$   $Example$   $\frac{if \Delta_t = \emptyset \text{ break}}{T_{t+1}(x,y) = T_t(x,y) \vee \Delta_t(x,y)}$  $T_0(x,y)$  = false,  $T_1(x,y) = \Delta_0(x,y) = R(x,y)$ for t = 1,  $\infty$  $\Delta_{t}(x,y) = (R(x,z) \wedge \Delta_{t-1}(z,y)) \wedge \neg T_{t}(x,y)$ if  $\Delta_t = \emptyset$  break

  $5^{\circ}$ 

 $R=$ 

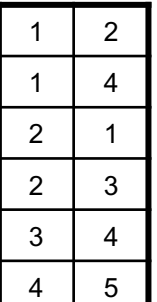

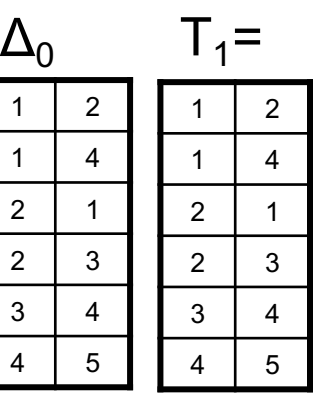

 $\Delta_1$  = paths of length 2

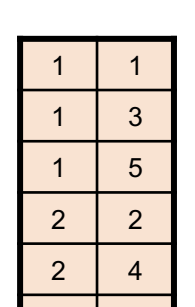

5

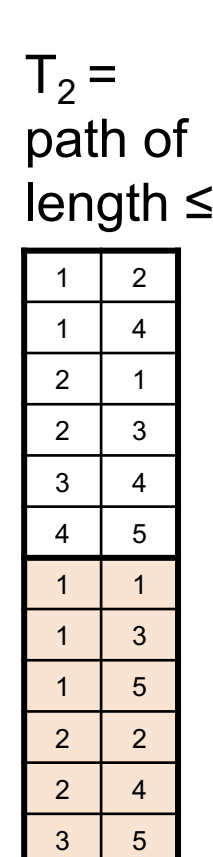

 $\overline{2}$ 

 $t=0$   $t=1$ 

 $Example$   $\frac{if \Delta_t = \emptyset \text{ break}}{T_{t+1}(x,y) = T_t(x,y) \vee \Delta_t(x,y)}$ 1 2 4 3  $R=$ 1 2  $1 \mid 4$  $2 \mid 1$  $2 \mid 3$  $3 \mid 4$  $5<sup>5</sup>$  $\begin{bmatrix} 5 \end{bmatrix}$  $\Delta_0$  T<sub>1</sub>= 1 2 1 4  $2 \mid 1$  $2 \mid 3$  $3 \mid 4$  $5<sup>5</sup>$  $1 \mid 2$ 1 4  $2 \mid 1$  $2 \mid 3$  $3 \mid 4$ 4 5 1 1  $1 \mid 3$  $1 \mid 5$  $2 \mid 2$  $2 \mid 4$  $3 \mid 5$ 1 1 1 3 1 5  $2 \mid 2$  $2 \mid 4$  $3 \mid 5$  $T_2$  = path of length  $\leq 2$  $\Delta_1$  = paths of length 2  $T_3$ = path of length  $\leq$  3  $\Delta_2$  = paths of length 3  $1 \mid 2$ 1 4 2 1  $2 \mid 3$  $3 \mid 4$ 4 5 1 1 1 3 1 5  $2 \mid 2$  $2 \mid 4$  $3 \mid 5$ 2 5 2 5  $T(x,y) - R(x,y)$  $T(x,y) - R(x,z), T(z,y)$  $T_0(x,y)$  = false,  $T_1(x,y) = \Delta_0(x,y) = R(x,y)$ for t = 1,  $\infty$  $\Delta_{t}(x,y) = (R(x,z) \wedge \Delta_{t-1}(z,y)) \wedge \neg T_{t}(x,y)$ if  $\Delta_t = \emptyset$  break  $1 \mid 2$  $1 \mid 4$  $2 \mid 1$  $2 \mid 3$ 3 4 4 5

t=0 t=1 t=2

Example 1 2 4 3  $R=$ 1 2  $1 \mid 4$  $2 \mid 1$  $2 \mid 3$  $3 \mid 4$  $5<sup>5</sup>$  $\left(5\right)$  $\Delta_0$  T<sub>1</sub>= 1 2 1 4  $2 \mid 1$  $2 \mid 3$  $3 \mid 4$  $5<sup>5</sup>$ <sup>2</sup> 1 4  $2 \mid 1$  $2 \mid 3$  $3 \mid 4$ 4 5 1 1  $1 \mid 3$  $1 \mid 5$  $2 \mid 2$  $2 \mid 4$  $3 \mid 5$ 1 1  $1 \mid 3$ 1 5  $2 \mid 2$  $2 \mid 4$  $3 \mid 5$  $T_2$  = path of length  $\leq 2$  $\Delta_1$  = paths of length 2  $T_3$ = path of length  $\leq$  3  $\Delta_2$  = paths of length 3  $\Delta_3$  = paths of length 4  $1 \mid 2$ 1 4 2 1  $2 \mid 3$  $3 \mid 4$ 4 5 1 1 1 3 1 5  $2 \mid 2$  $2 \mid 4$  $3 \mid 5$ 2 5 2 5  $T(x,y) - R(x,y)$  $T(x,y) - R(x,z), T(z,y)$  $T_0(x,y)$  = false,  $T_1(x,y) = \Delta_0(x,y) = R(x,y)$ for t = 1,  $\infty$  $\Delta_{t}(x,y) = (R(x,z) \wedge \Delta_{t-1}(z,y)) \wedge \neg T_{t}(x,y)$ if  $\Delta_t = \emptyset$  break  $T_{t+1}(x,y) = T_t(x,y) \vee \Delta_t(x,y)$  $1 \mid 2$ 1 4  $2 \mid 1$  $2 \mid 3$  $3 \mid 4$ 4 5 t=0 t=1 t=2 t=3

#### **Discussion**

- Avoids re-computing some tuples, but not all tuples
- Easy to implement, no disadvantage over naïve
- A rule is called *linear* if its body contains only one recursive IDB predicate:
	- A linear rule leads to one incremental rule
	- A non-linear rule leads to many incremental rules -- next

$$
\Delta_t = \Delta T_P(J_{t-1}, \Delta_{t-1}) - J_t
$$

$$
J_{t+1} = J_t \cup \Delta_t
$$

…

T :- A,B,C  $\|$  (ΔT)<sub>t</sub> :- (ΔA)<sub>t-1</sub>,B<sub>t-1</sub>,C<sub>t-1</sub>

$$
\Delta_{t} = \Delta T_{P}(J_{t-1}, \Delta_{t-1}) - J_{t}
$$
\n
$$
J_{t+1} = J_{t} \cup \Delta_{t}
$$
\n
$$
T : -A, B, C
$$
\n
$$
( \Delta T)_{t} : - ( \Delta A)_{t-1}, B_{t-1}, C_{t-1}
$$
\n
$$
( \Delta T)_{t} : -A_{t-1}, (\Delta B)_{t-1}, C_{t-1}
$$

$$
\Delta_t = \Delta T_P(J_{t-1}, \Delta_{t-1}) - J_t
$$

$$
J_{t+1} = J_t \cup \Delta_t
$$

…

$$
\begin{array}{|c|c|} \hline \text{T} : -\text{A}, \text{B}, \text{C} & (\Delta \text{T})_{t} : -(\Delta \text{A})_{t-1}, \text{B}_{t-1}, \text{C}_{t-1} \\ & (\Delta \text{T})_{t} : -\text{A}_{t-1}, (\Delta \text{B})_{t-1}, \text{C}_{t-1} \\ & (\Delta \text{T})_{t} : -\text{A}_{t-1}, \text{B}_{t-1}, (\Delta \text{C})_{t-1} \\\hline \end{array}
$$

$$
\Delta_t = \Delta T_P(J_{t-1}, \Delta_{t-1}) - J_t
$$

$$
J_{t+1} = J_t \cup \Delta_t
$$

…

$$
\begin{array}{|l|l|} \hline \text{T} : - A, B, C & (\Delta T)_t : - (\Delta A)_{t-1}, B_{t-1}, C_{t-1} \\ & (\Delta T)_t : - A_{t-1}, (\Delta B)_{t-1}, C_{t-1} \\ & (\Delta T)_t : - A_{t-1}, B_{t-1}, (\Delta C)_{t-1} \\ & (\Delta T)_t : - (\Delta A)_{t-1}, (\Delta B)_{t-1}, C_{t-1} \\\hline \end{array}
$$

$$
\Delta_t = \Delta T_P(J_{t-1}, \Delta_{t-1}) - J_t
$$

$$
J_{t+1} = J_t \cup \Delta_t
$$

…

$$
\begin{array}{|l|l|} \hline \text{T} : \text{A,B,C} & (\Delta \text{T})_{t} : (\Delta \text{A})_{t-1}, \text{B}_{t-1}, \text{C}_{t-1} \\ & (\Delta \text{T})_{t} : \text{A}_{t-1}, (\Delta \text{B})_{t-1}, \text{C}_{t-1} \\ & (\Delta \text{T})_{t} : \text{A}_{t-1}, \text{B}_{t-1}, (\Delta \text{C})_{t-1} \\ & (\Delta \text{T})_{t} : (\Delta \text{A})_{t-1}, \ (\Delta \text{B})_{t-1}, \text{C}_{t-1} \\ & (\Delta \text{T})_{t} : (\Delta \text{A})_{t-1}, \text{B}_{t-1}, (\Delta \text{C})_{t-1} \\ & (\Delta \text{T})_{t} : \text{A}_{t-1}, (\Delta \text{B})_{t-1}, (\Delta \text{C})_{t-1} \\ & (\Delta \text{T})_{t} : (\Delta \text{A})_{t-1}, (\Delta \text{B})_{t-1}, (\Delta \text{C})_{t-1} \\\hline \end{array}
$$

$$
\Delta_{t} = \Delta T_{P}(J_{t-1}, \Delta_{t-1}) - J_{t}
$$
\n
$$
J_{t+1} = J_{t} \cup \Delta_{t}
$$
\n
$$
T : -A, B, C
$$
\n
$$
T : -A, B, C
$$
\n
$$
(\Delta T)_{t} : -(\Delta A)_{t-1}, B_{t-1}, C_{t-1}
$$
\n
$$
(\Delta T)_{t} : -A_{t-1}, (\Delta B)_{t-1}, C_{t-1}
$$
\n
$$
(\Delta T)_{t} : -A_{t-1}, B_{t-1}, (\Delta C)_{t-1}
$$
\n
$$
(\Delta T)_{t} : -(\Delta A)_{t-1}, (\Delta B)_{t-1}, C_{t-1}
$$
\n
$$
(\Delta T)_{t} : -(\Delta A)_{t-1}, B_{t-1}, (\Delta C)_{t-1}
$$
\n
$$
(\Delta T)_{t} : -A_{t-1}, (\Delta B)_{t-1}, (\Delta C)_{t-1}
$$
\n
$$
(\Delta T)_{t} : -(\Delta A)_{t-1}, (\Delta B)_{t-1}, (\Delta C)_{t-1}
$$
\n
$$
(\Delta T)_{t} : -(\Delta A)_{t-1}, (\Delta B)_{t-1}, (\Delta C)_{t-1}
$$

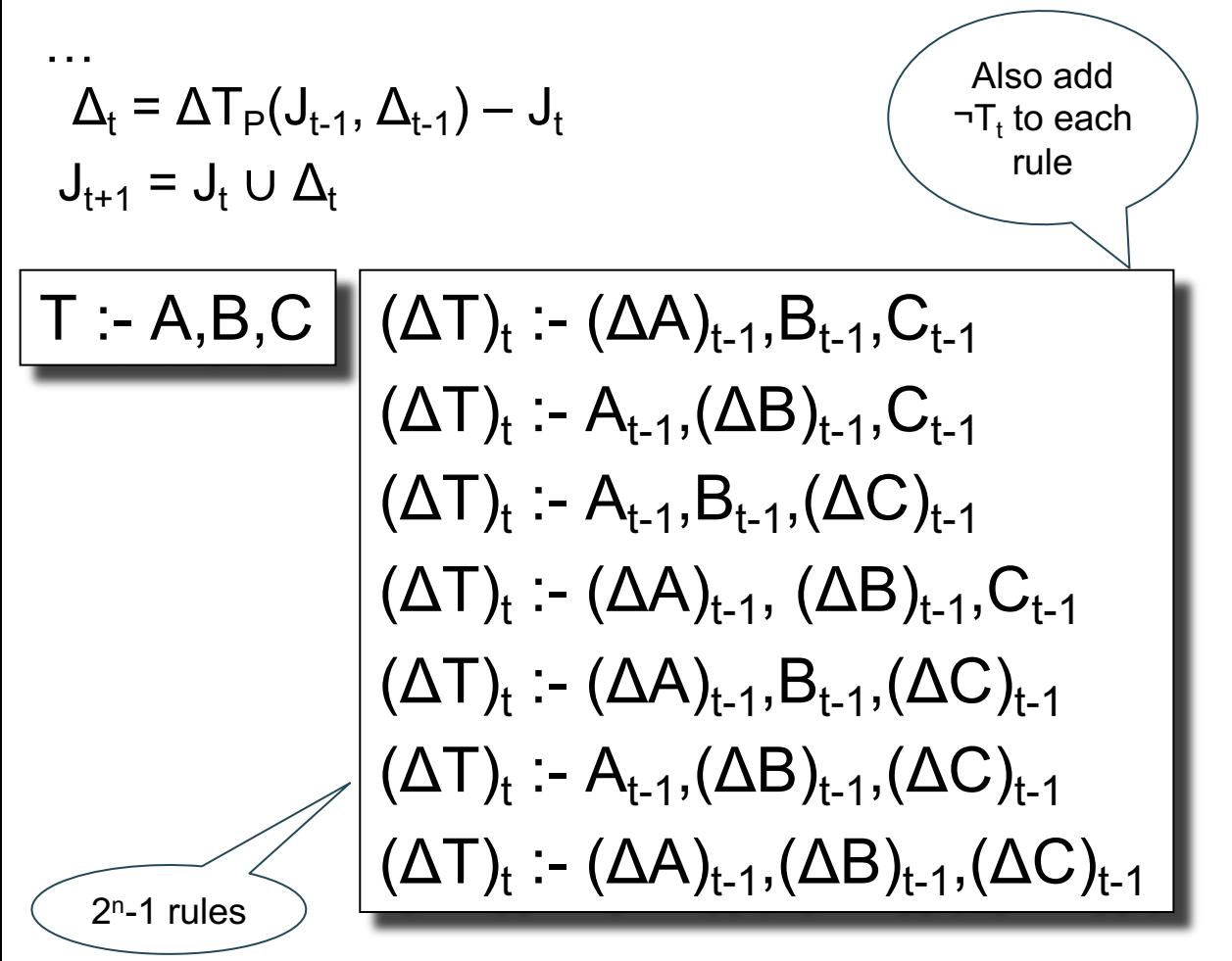

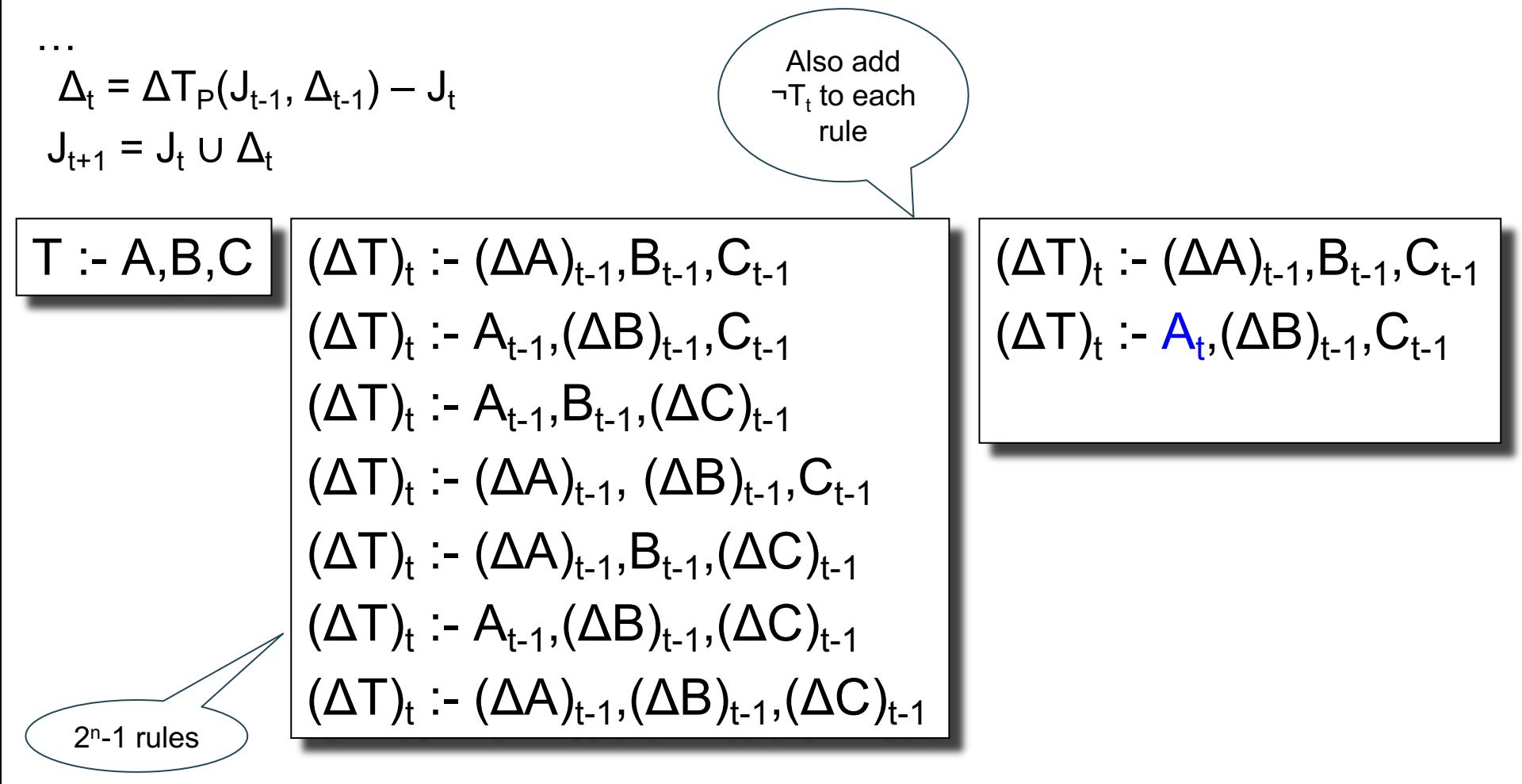

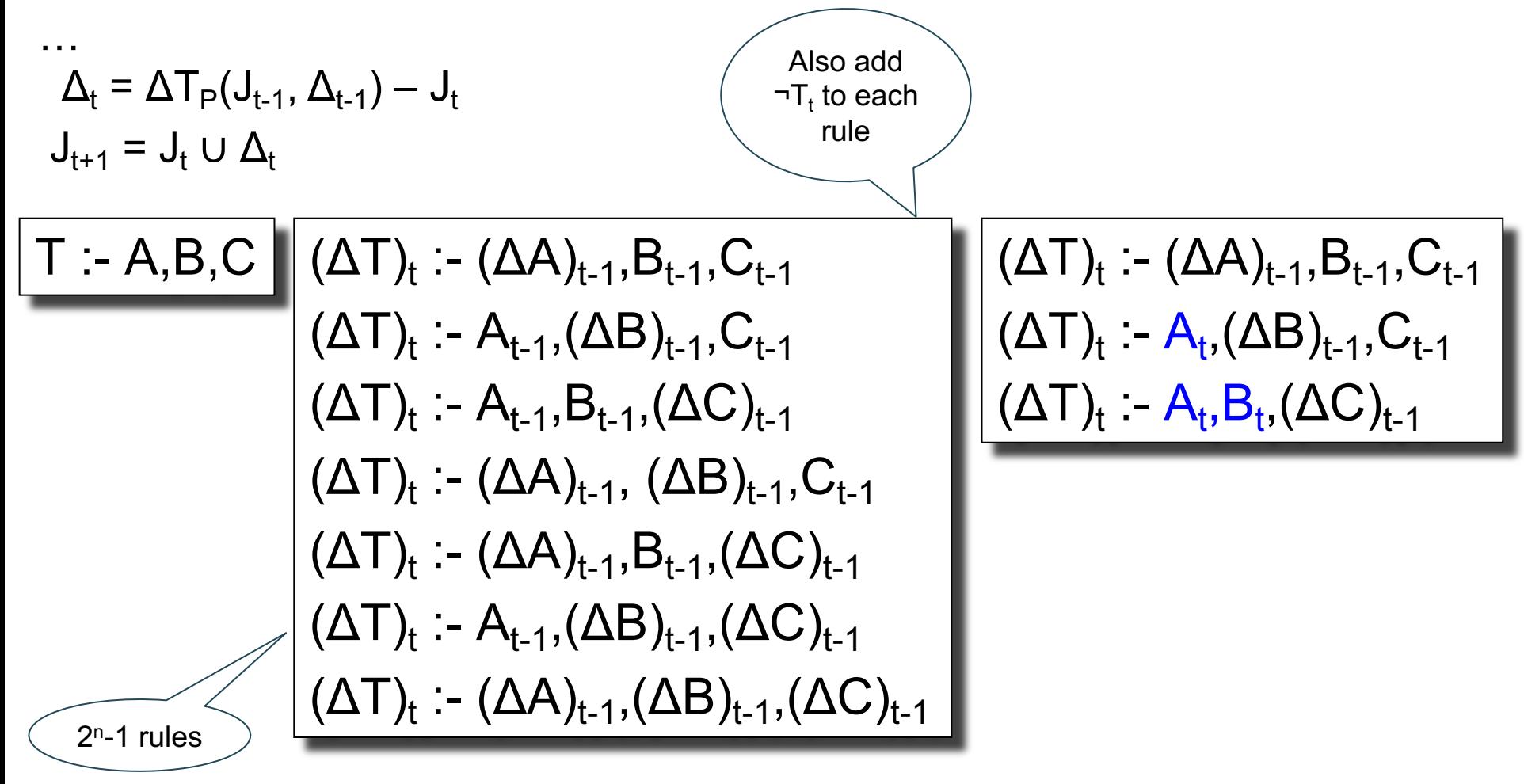

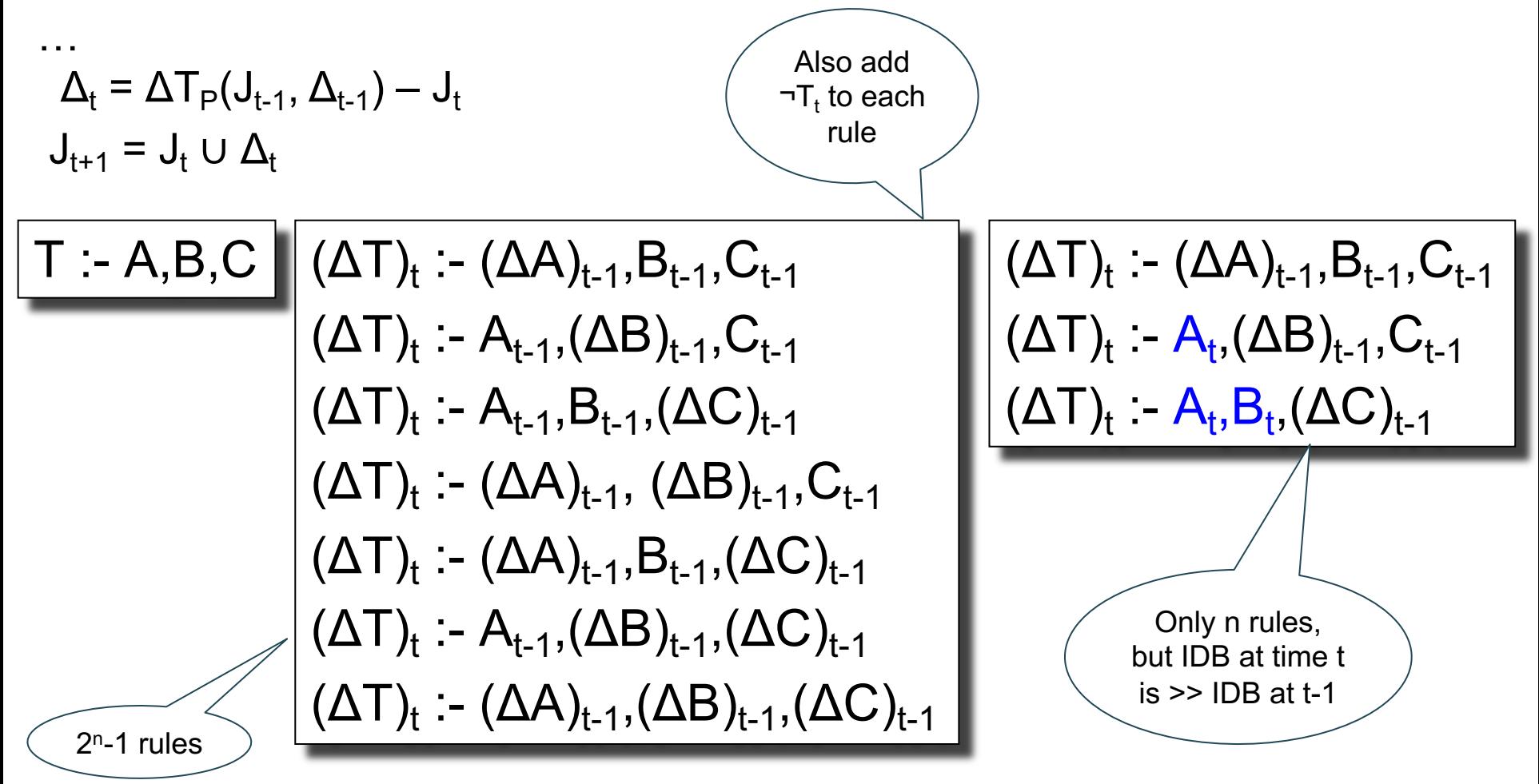

#### **Discussion**

- All datalog engines support the seminaïve algorithm
- Some support a more advanced optimization called magic sets
- Semi-naïve is a simple special case of Incremental View Maintenance (IVM)

Let's see IVM for aggregates next

### **Outline**

• Examples

• Semi-naïve Evaluation

• Incremental View Maintenance

# IVM

• We have materialized some view

• There is small update to the input

• IVM computes the update to the view

• Best done by converting queries to tensor kernels and the state of  $\frac{1}{70}$ 

Customer(cno, cname, ccity) Order(cno, pno, wno, quant) Product(pno, pname, pprice) Warehouse(wno, wname, wstate)

For each city, compute the revenue for all orders to that city from the state 'WA'

Customer(cno, cname, ccity) Order(cno, pno, wno, quant) Product(pno, pname, pprice) Warehouse(wno, wname, wstate)

For each city, compute the revenue for all orders to that city from the state 'WA'

SELECT C.ccity, sum (O.quant \* P.pprice) FROM C, O, P, W WHERE C.cno =  $O$ .cno and  $O$ .pno =  $P$ .pno and O.wno  $=$  W.wno and W.wstate  $=$  'WA' GROUP BY C.ccity
Example

Customer(cno, cname, ccity) Order(cno, pno, wno, quant) Product(pno, pname, pprice) Warehouse(wno, wname, wstate)

For each city, compute the revenue for all orders to that city from the state 'WA'

SELECT C.ccity, sum (O.quant \* P.pprice) FROM C, O, P, W WHERE C.cno  $=$  O.cno and O.pno  $=$  P.pno and O.wno  $=$  W.wno and W.wstate  $=$  'WA' GROUP BY C.ccity

Order = Order 
$$
\cup
$$
  $\triangle$ Order

- A standard relation maps tuples to  $\{0,1\}$ – Product(p032, 'iPhone', 499) = 1
	- Product(p032, 'iPad', 499) = 0
	- Customer(c55, 'Alice', 'Portland') = 1

- A standard relation maps tuples to  $\{0,1\}$ – Product(p032, 'iPhone', 499) = 1
	- Product(p032, 'iPad', 499) = 0
	- Customer(c55, 'Alice', 'Portland') = 1
- A K-relation maps tuples to semiring K (we will only use the semiring of reals)

- A standard relation maps tuples to  $\{0,1\}$ – Product(p032, 'iPhone', 499) = 1
	- Product(p032, 'iPad', 499) = 0
	- Customer(c55, 'Alice', 'Portland') = 1
- A K-relation maps tuples to semiring K (we will only use the semiring of reals)  $-$  P[p032, 'iPhone'] = 499

- A standard relation maps tuples to  $\{0,1\}$ – Product(p032, 'iPhone', 499) = 1
	- Product(p032, 'iPad', 499) = 0
	- Customer(c55, 'Alice', 'Portland') = 1
- A K-relation maps tuples to semiring K (we will only use the semiring of reals)  $-$  P[p032, 'iPhone'] = 499
	- $-C[$ c55, 'Alice', 'Portland'] = 1

Example

C[cno, cname, ccity] =  $0$  or 1  $O[$ cno, pno, wno $]$  = quant P[pno, pname] = pprice W[wno, wname, wstate] = 0 or 1

Example

C[cno, cname, ccity] =  $0$  or 1 O[cno, pno, wno] = quant P[pno, pname] = pprice W[wno, wname, wstate] =  $0$  or 1

```
SELECT C.ccity, sum(O.quant * P.pprice)
FROM C, O, P, W
WHERE C.cno = O.cno and O.pno = P.pno
    and O.wno = W.wno and W.wstate = 'WA'
GROUP BY C.ccity
```
Example

C[cno, cname, ccity] =  $0$  or 1  $O[$ cno, pno, wno $]$  = quant P[pno, pname] = pprice W[wno, wname, wstate] =  $0$  or 1

```
SELECT C.ccity, sum(O.quant * P.pprice)
FROM C, O, P, W
WHERE C.cno = O.cno and O.pno = P.pno
    and O.wno = W.wno and W.wstate = 'WA'
GROUP BY C.ccity
```
#### $Answer[city] =$

```
\sum\overline{\text{cno}},<br>pno,
wno,<br>cname,
        C[cno, cname, ccity] * O[cno, pno, wno] * P[pno, pname] * W[wno, wname,' WA']
```
Example

C[cno, cname, ccity] =  $0$  or 1  $O[$ cno, pno, wno $]$  = quant P[pno, pname] = pprice W[wno, wname, wstate] =  $0$  or 1

Query = tensor kernel

```
SELECT C.ccity, sum(O.quant * P.pprice)
FROM C, O, P, W
WHERE C.cno = O.cno and O.pno = P.pno
    and O.wno = W.wno and W.wstate = 'WA'
GROUP BY C.ccity
```
 $Answer[city] =$ 

 $\sum$ cno,<br>pno, wno,<br>cname,  $C[$ cno, cname, ccity] \* O $[$ cno, pno, wno] \* P $[pno, pname] * W[$ wno, wname,' WA']

Example

C[cno, cname, ccity] =  $0$  or 1  $O[$ cno, pno, wno $]$  = quant P[pno, pname] = pprice W[wno, wname, wstate] =  $0$  or 1

```
SELECT C.ccity, sum(O.quant * P.pprice)
FROM C, O, P, W
WHERE C.cno = O.cno and O.pno = P.pno
    and O.wno = W.wno and W.wstate = 'WA'
GROUP BY C.ccity
```
Query = tensor kernel

 $Answer[city] =$ 

```
\sumcno,<br>pno,
 wno,<br>cname,
         C[cno, cname, ccity] * O[cno, pno, wno] * P[pno, pname] * W[wno, wname,' WA']
\DeltaAnsw [ccity] =
  \sum\overline{\text{cno}},<br>pno,
wno,<br>.cname
       C[cno, cname, ccity] * \Delta O[cno, pno, wno] * P[pno, pname] * W[wno, wname,' WA']
                                                        Differentiate tensor kernel
```
Example

C[cno, cname, ccity] =  $0$  or 1  $O[$ cno, pno, wno $]$  = quant P[pno, pname] = pprice W[wno, wname, wstate] =  $0$  or 1

```
SELECT C.ccity, sum(O.quant * P.pprice)
FROM C, O, P, W
WHERE C.cno = O.cno and O.pno = P.pno
    and O.wno = W.wno and W.wstate = 'WA'
GROUP BY C.ccity
```
Insert into Order values (c55,p032,w99,5)

#### $Answer[city] =$

 $\sum$  $\overline{\text{cno}}$ ,<br>pno, wno,<br>cname,  $C[$ cno, cname, ccity] \* O $[$ cno, pno, wno] \* P $[pno, pname] * W[$ wno, wname,' WA']

#### $\Delta$ Answ [ccity] =

83  $\sum$  $\overline{cno}$ , pno, wno,<br>cname,  $C[$ cno, cname, ccity] \*  $\Delta O[$ cno, pno, wno] \* P[pno, pname] \* W[wno, wname,' WA']

Example

C[cno, cname, ccity] =  $0$  or 1  $O[$ cno, pno, wno $]$  = quant P[pno, pname] = pprice W[wno, wname, wstate] =  $0$  or 1

```
SELECT C.ccity, sum(O.quant * P.pprice)
FROM C, O, P, W
WHERE C.cno = O.cno and O.pno = P.pno
   and O.wno = W.wno and W.wstate = 'WA'
GROUP BY C.ccity
```
Insert into Order values (c55,p032,w99,5)

SELECT C.ccity, sum(O.quant \* P.pprice) FROM C, P, W WHERE C.cno =  $^{\circ}$ c55' and  $^{\circ}$ p032' = P.pno and ' $w99'$  = W.wno and W.wstate = 'WA'

#### $Answer[city] =$

 $\sum$  $\overline{\text{cno}}$ ,<br>pno, wno,<br>cname,  $C[$ cno, cname, ccity] \* O $[$ cno, pno, wno] \* P $[pno, pname] * W[$ wno, wname,' WA']

#### $\Delta$ Answ [ccity] =

84  $\sum$  $\overline{cno}$ , pno, wno,<br>cname,  $C[$ cno, cname, ccity] \*  $\Delta O[$ cno, pno, wno] \* P[pno, pname] \* W[wno, wname,' WA']

- A semiring  $(K, +, *, 0, 1)$  is "a ring without difference"
	- $-B = (\{0,1\}, V, \Lambda, 0, 1)$  is a semiring

- A semiring  $(K, +, *, 0, 1)$  is "a ring without difference"
	- $-B = (\{0,1\}, V, \Lambda, 0, 1)$  is a semiring
	- $(N, +, *, 0, 1)$  is a semiring

- A semiring  $(K, +, *, 0, 1)$  is "a ring without difference"
	- $-B = (\{0,1\}, V, \Lambda, 0, 1)$  is a semiring
	- $(N, +, *, 0, 1)$  is a semiring
	- $(R, +,*, 0,1)$  is a ring  $(x y \text{ exists})$

- A semiring  $(K, +, *, 0, 1)$  is "a ring without difference"
	- $-B = (\{0,1\}, V, \Lambda, 0, 1)$  is a semiring
	- $(N, +, *, 0, 1)$  is a semiring
	- $(R, +,*, 0,1)$  is a ring  $(x y \text{ exists})$
- Queries with set semantics use B

- A semiring  $(K, +, *, 0, 1)$  is "a ring without difference"
	- $-B = (\{0,1\}, V, \Lambda, 0, 1)$  is a semiring
	- $(N, +, *, 0, 1)$  is a semiring
	- $(R, +,*, 0,1)$  is a ring  $(x y \text{ exists})$
- Queries with set semantics use B
- Queries with bag semantics use N

- A semiring  $(K, +, *, 0, 1)$  is "a ring without difference"
	- $-B = (\{0,1\}, V, \Lambda, 0, 1)$  is a semiring
	- $(N, +, *, 0, 1)$  is a semiring
	- $(R, +,*, 0,1)$  is a ring  $(x y \text{ exists})$
- Queries with set semantics use B
- Queries with bag semantics use N
- Queries with aggregates use R (tensors)

# Other Semirings

- Tropical semiring:  $Trop = ([0, \infty], min, +, \infty, 0)$
- Viterbi semiring:

$$
V = ([0,1], max, *, 0,1)
$$

- Any distributive lattice
- …

### Next Lecture

• Extensions of datalog with nonmonotone operators

• Needed for HW4